# **Решение вычислительных задач на компьютере (язык С++)**

**1**

## **§ 70. Решение уравнений**

#### **Метод деления отрезка пополам**

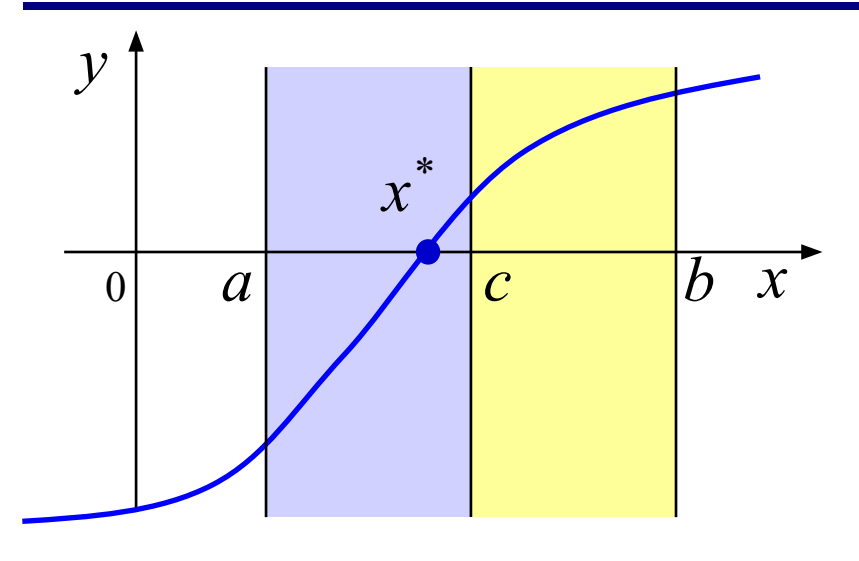

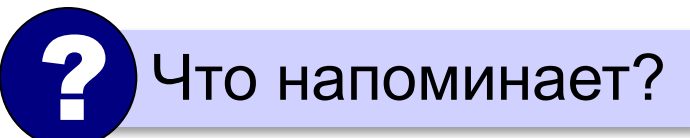

#### **Алгоритм**:

- 1) вычислить середину отрезка:  $c = \frac{a+b}{2}$ 2) если на отрезке [*a,c*] есть решение, присвоить **b:=c**, иначе **a:=c**
- 3) повторять шаги 1-2 до тех пор, пока  $b-a > 2\varepsilon$

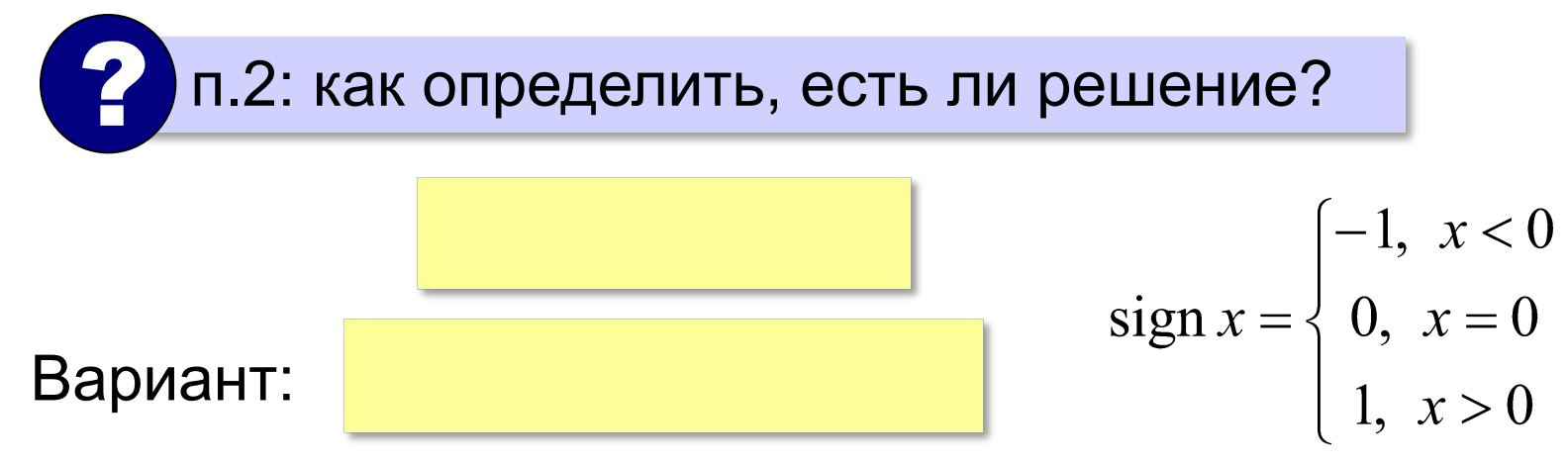

#### **Метод деления отрезка пополам**

#### **Алгоритмический язык:**

```
delta:= 2*eps
нц пока b - a > delta
   c:= (a + b) / 2
   если f(a)*f(c) <= 0 то
       \mathbf{b} := \mathbf{c} иначе
        a:= c
   все 
кц 
вывод 'x = ', (a+b)/2
                        sign(f(a)) <> sign(f(c))
```
? Как меняется длина отрезка?

? За сколько шагов уменьшится в 1000 раз?

#### **Метод деления отрезка пополам**

**C++:**

```
float delta = 2*eps;
while( b - a > delta ) {
   float c = (a + b) / 2;
  if( f(a)*f(c) < 0 )b = c;
   else a = c;
   }
cout << "x = " << fixed << setw(6) 
      << setprecision(3) << (a+b)/2;
```
? Как меняется длина отрезка?

? За сколько шагов уменьшится в 1000 раз?

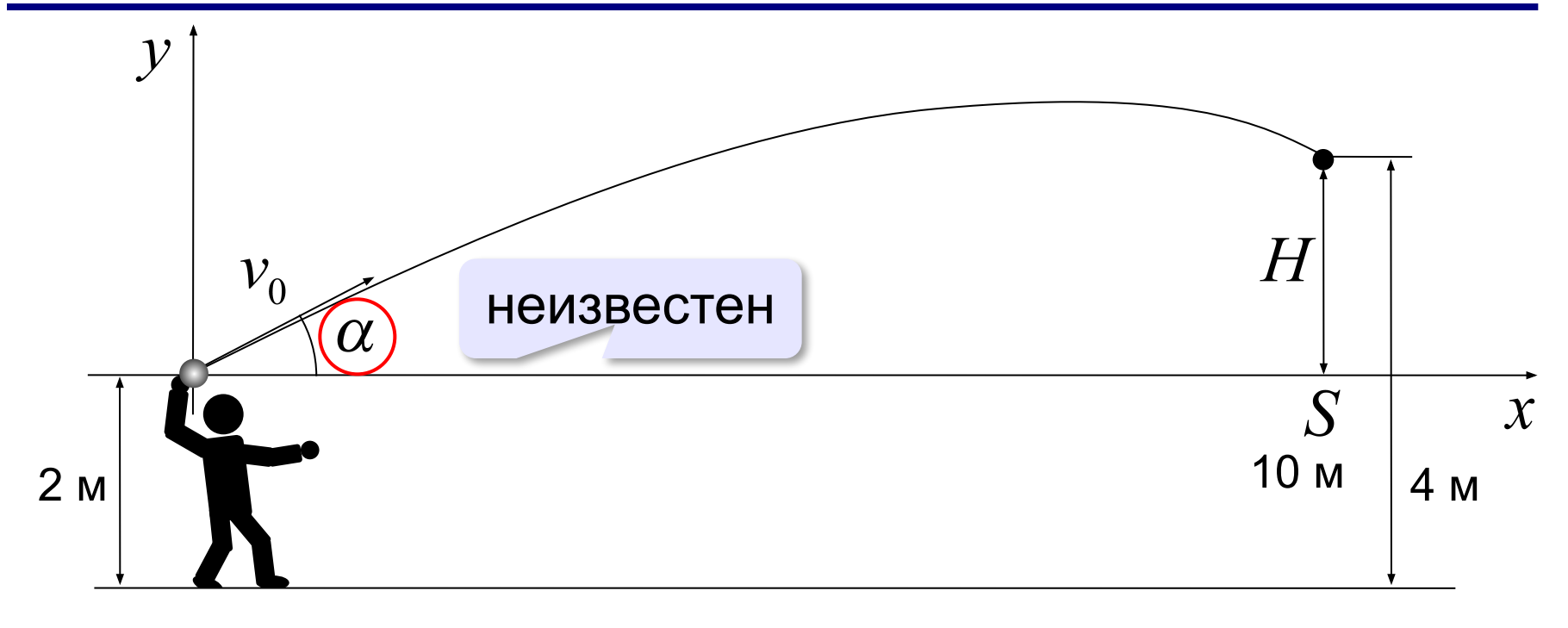

 $x = v_0 \cdot t \cdot \cos \alpha$ ,  $y = v_0 \cdot t \cdot \sin \alpha - \frac{gt^2}{2}$ 

*Задача.* Найти **угол α** (и время *t*) при котором *x = S* и *y = H*:  $S = v_0 \cdot t \cdot \cos \alpha$ ,  $H = v_0 \cdot t \cdot \sin \alpha - \frac{gt^2}{2}$ Решение:  $t = \frac{S}{v_0 \cdot \cos \alpha}$   $\rightarrow$   $H = \frac{v_0 \cdot S \cdot \sin \alpha}{v_0 \cdot \cos \alpha} - \frac{g \cdot S^2}{2v_0^2 \cos^2 \alpha}$  $f(\alpha) = S \cdot \text{tg } \alpha - \frac{g \cdot S^2}{2v_0^2 \cos^2 \alpha} - H = 0$ Диапазон углов для поиска:  $[0^{\mathbb{N}}...90^{\mathbb{N}}] \,\, \Rightarrow \,\, \bigg| \, 0...\frac{\pi}{2} \, \bigg|$ ? Как уточнить?

#### **Уточнение диапазона углов**

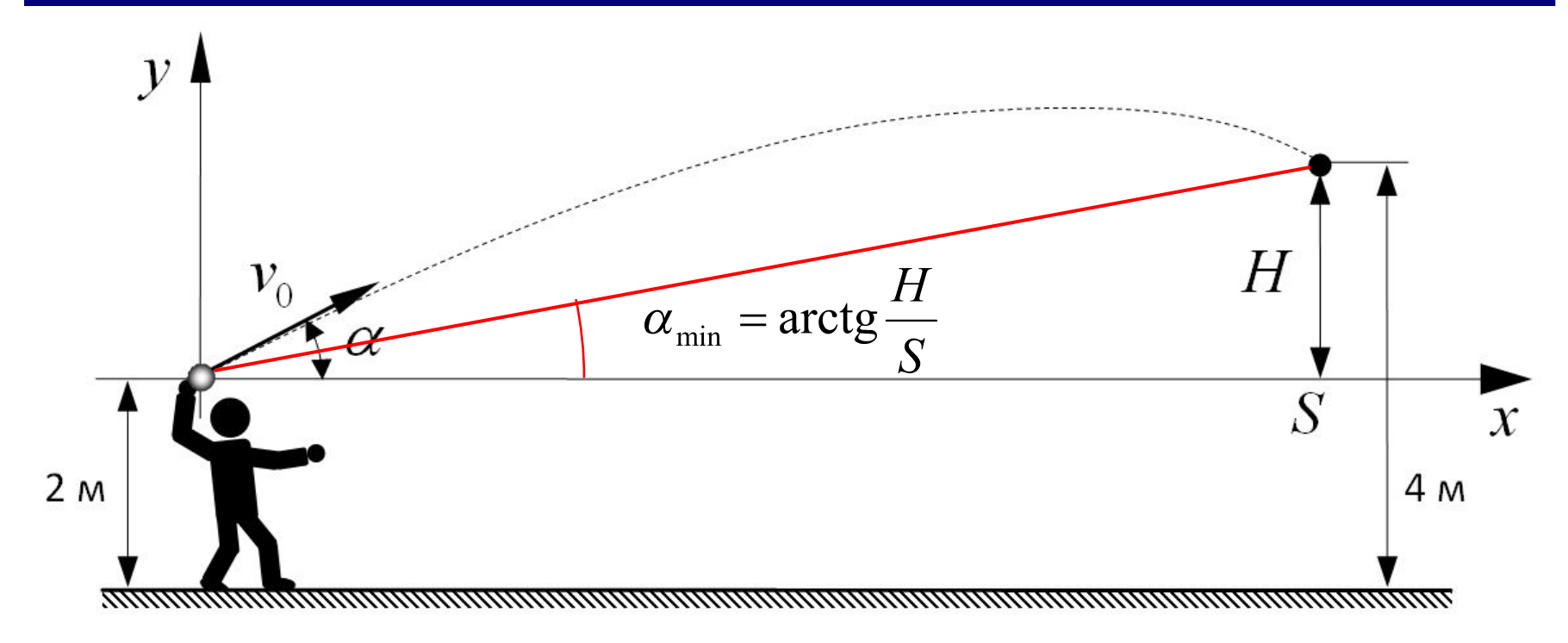

Диапазон углов для поиска:

$$
\left[\arctg \frac{H}{S} \cdots \frac{\pi}{2}\right]
$$

#### **Программа на алгоритмическом языке:**

```
pi:= 3.1415926
u:= 0
delta:= 2*eps
нц пока u < pi/2
   если f(u)*f(u+delta) <= 0 то
     вывод 'Угол: ', (u+eps)*180/pi
     вывод ' градусов', нс
   все 
   u:= u + delta
кц
```

$$
\alpha_1 \approx 35.6^{\circ} \qquad \alpha_2 \approx 65.8^{\circ}
$$

```
Программа на языке C++:float u = 0;
float delta = 2*eps;
while( u < M_PI/2 ) {
   if( f(u)*f(u+delta) <= 0 ) {
     float alpha = (u+eps) *180/M PI;
      cout << "Угол: " << fixed << setw(4) 
            << setprecision(1)
            << alpha << " градусов";
 }
   u += delta;
   }
\alpha_1 \approx 35.6^{\circ} \alpha_2 \approx 65.8^{\circ}
```
#### **Использование табличного процессора:**

имя ячейки или диапазона

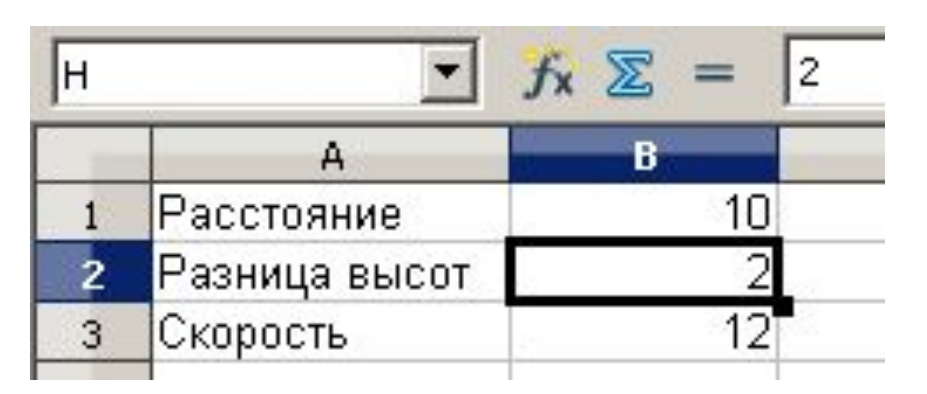

#### **Диапазон углов:**

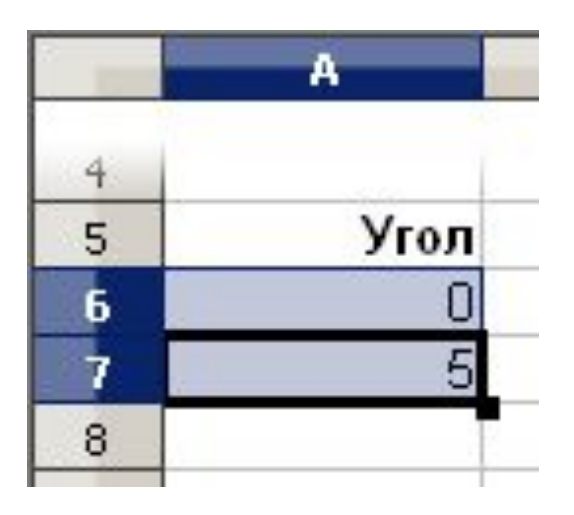

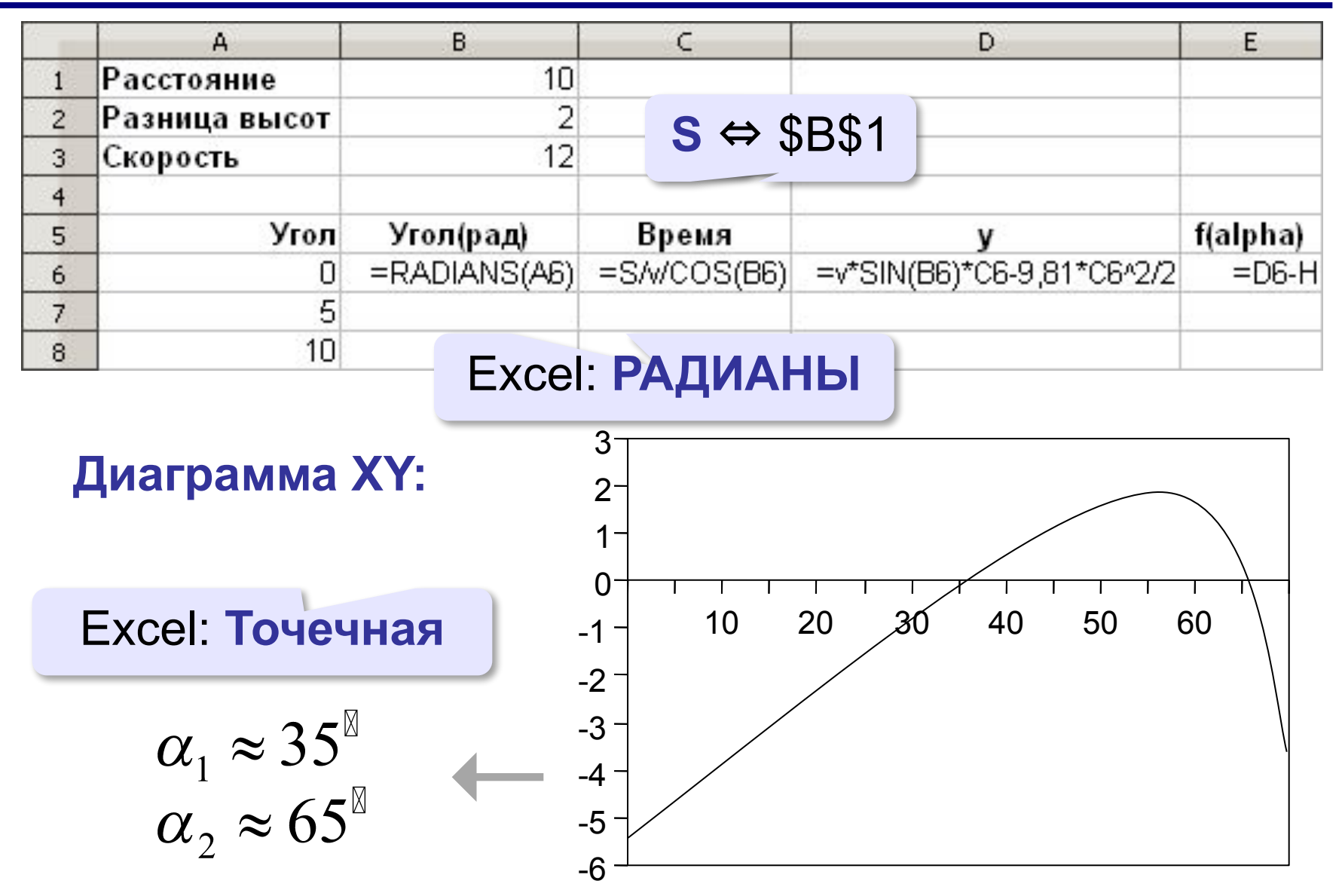

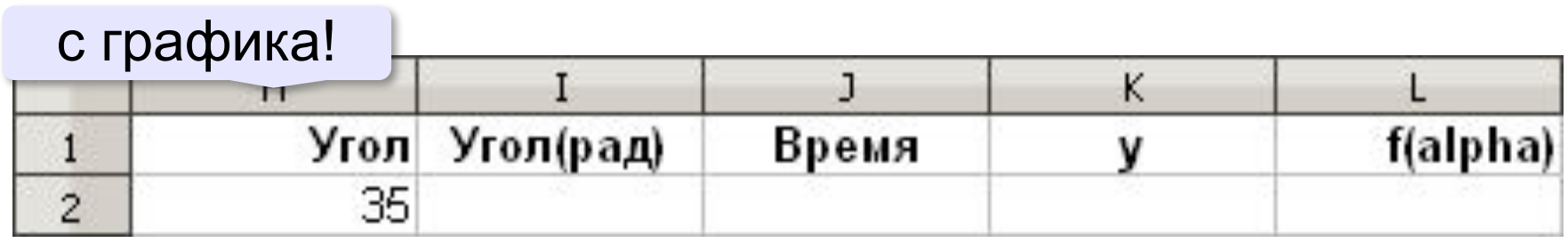

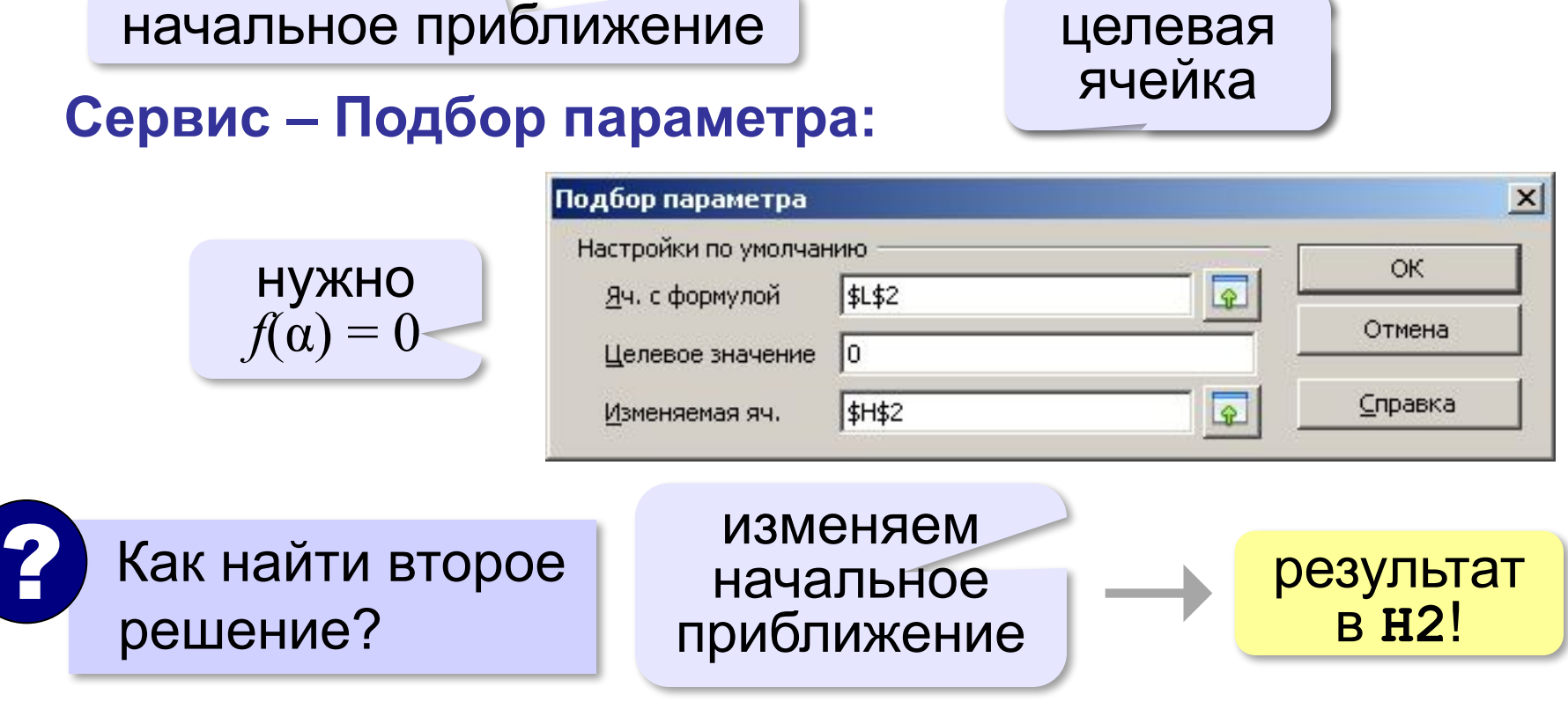

## **Конец фильма**

## **ПОЛЯКОВ Константин Юрьевич**

## д.т.н., учитель информатики ГБОУ СОШ № 163, г. Санкт-Петербург kpolyakov@mail.ru

## **ЕРЕМИН Евгений Александрович**

#### к.ф.-м.н., доцент кафедры мультимедийной дидактики и ИТО ПГГПУ, г. Пермь eremin@pspu.ac.ru